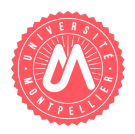

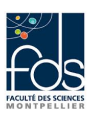

## 1 Présentation

Dans ce sujet, nous présentons quelques éléments simplifiés d'un logiciel pour la gestion des salons qui se tiennent dans un parc d'expositions. Un salon regroupe un ensemble de stands occupant des espaces du parc d'expositions. La partie du logiciel que nous étudierons est destinée à effectuer un suivi des stands. Des noms vous sont proposés pour les classes, les attributs et les opérations que nous vous invitons à respecter. Vous trouverez ´egalement dans ce sujet un diagramme `a compl´eter (figures 1 et 2). Au fur et `a mesure de l'avancement des questions, vous ajouterez les éléments indiqués (attribut ou méthode).

## 2 Représentation des espaces et des stands; première représentation des salons

Un salon est décrit par :

- $-$  un nom (nom),
- $-$  un tarif d'entrée (tarifEntree),
- une durée en jours (dureeEnJours),
- un nombre d'heures d'ouverture par jour (nbHeuresOuvertureParJour),
- $-$  un coût de logistique (coutLogistique),
- une liste de stands.
- Un espace (Espace) est décrit par :
- $-$  une surface  $\texttt{en m}^2$  (surfaceEnM2),
- $-$  le stand qui lui est associé (standAssocie),
- une indication sur le fait que le stand se trouve en intérieur ou en extérieur (estInterieur).
- Un stand (Stand) est décrit par :
- une identification (identification),
- une description (description),
- si une connexion à un réseau d'eau est nécessaire (prestationEauDemandee),
- le prix de la prestation en eau (prixPrestationEau); ce prix est le même pour tous les stands, vaut 10 euros au départ et peut évoluer,
- $-$  le prix de la location d'un stand par  $\mathrm{m}^{2}$  et par heure ( $\texttt{prixBaseLocationParHeureParM2})$  ; ce prix est le même pour tous les stands et vaut 15 au départ ; il peut évoluer,
- $-$  l'espace qui lui est associé.
- $-$  à quel salon ils appartiennent.
- Deux types de stands sont proposés :
- les stands "atelier" (StandAtelier), d'une durée courte (quelques heures) et qui accueillent un nombre limité de participants. Un exposant peut y faire une démonstration de ses procédés de fabrication, proposer une lecture, faire déguster ses spécialités, etc.
- les stands "permanents" (StandPermanent), dont la durée est celle du salon.
- Pour être plus précis, les stands atelier sont des stands avec ces particularités :
- une durée en heures (dureeAtelierEnHeures),
- un nombre de participants attendus (nbParticipantsAttendus).

Question 1. Ecrivez en Java les classes représentant les stands, les salons, les espaces, munies uniquement de leurs attributs (en les initialisant si ce sont des String ou des ArrayList) et des constructeurs avec param`etres. Il ne sera pas possible de créer d'instances directes de la classe Stand. Pour la suite, vous supposerez que les constructeurs sans param`etres et les accesseurs existent pour tous les attributs de ces trois classes. Reportez les attributs dans le schéma UML.

Question 2. Ecrivez en Java les méthodes nécessaires au calcul de la durée en heures de la location d'un stand (dureeLocationEnHeures) avec les informations suivantes :

- $\sim$  On suppose qu'un salon est associé au stand.
- Elles retournent une durée (elles ne l'affichent pas).
- Pour un stand atelier, la durée en heures de la location d'un stand est simplement la valeur de l'attribut dureeAtelierEnHeures.
- Pour un stand permanent, cette durée est donnée par le produit :
	- du nombre de la durée d'ouverture du salon en jours
	- et du nombre d'heures d'ouverture du salon par jour.

Reportez la signature (entête) des méthodes dans le schéma UML.

Question 3. On ajoute dans la classe Stand une méthode toString écrite de la manière suivante (dans un style qui n'est pas dans l'esprit de l'approche objet) :

```
public String toString(){
String res = "identification=" + this.getIdentification()+
      " description="+this.description;
if (this instanceof StandAtelier)
   res += "\n Atelier - nb participants attendus="+((StandAtelier) this).getNbParticipantsAttendus();
else if (this instanceof StandPermanent)
   res += "\n stand permanent";
return res; }
```
Expliquez en quoi le style n'est pas dans l'esprit de l'approche objet et proposez une écriture alternative en redistribuant le code sur les différentes classes. Reportez également la signature (entête) des méthodes dans le schéma UML.

Question 4. Ecrivez en Java les méthodes nécessaires au calcul du prix de la location d'un stand (prixLocation) avec les informations suivantes (analysez les parties communes pour distribuer correctement le code entre les classes) :

- $-$  On suppose qu'un espace est associé au stand.
- Elles retournent un prix (elles ne l'affichent pas).
- Pour un stand atelier, le prix de location inclut :
	- le produit de
		- $-$  la durée de location en heures,
		- $-$  la surface associée.
		- le prix de base de la location par heure et par  $m^2$ .
	- le prix de la prestation en eau si celle-ci a été demandée,
	- les prix ci-dessus augmentent de  $10\%$  si l'espace est un espace intérieur.
	- $-5$  euros par participant au-dessus de 10 participants (c'est-à-dire 0 euros pour 10 participants, 5 euros pour 11 participants, 10 euros pour 12 participants, etc.)
- Pour un stand permanent, le prix de location inclut :
	- le produit de
		- $-$  la durée de location en heures,
		- $-$  la surface associée,
		- le prix de base de la location par heure et par  $m^2$ .
	- le prix de la prestation en eau si celle-ci a été demandée,
	- les prix ci-dessus augmentent de  $10\%$  si l'espace est un espace intérieur.

Reportez également la signature (entête) des méthodes dans le schéma UML.

Question 5. Ecrivez en Java les méthodes nécessaires à la saisie des stands de tous les types (void saisie (Scanner sc)) en analysant les parties communes pour distribuer correctement le code entre les classes. Vous ne saisirez pas les attributs statiques dans cette méthode, ni le salon, ni l'espace associé au stand (pour simplifier). Reportez également la signature (entête) des méthodes dans le schéma UML.

## 3 Représentation plus approfondie d'un salon

Question 6. Ecrivez en Java, dans la classe Salon, une méthode ajoute prenant en paramètre un stand. Si le stand se trouve déjà dans la liste ou s'il est déjà associé à un autre salon, un message d'erreur est affiché et l'ajout n'est pas effectué. Sinon, le stand est ajouté dans la liste des stands et le salon lui est associé. Reportez également la signature (entête) de la méthode dans le schéma UML.

Question 7. Ecrivez en Java, dans la classe Salon, une méthode prixTotalLocationsStands retournant la somme des prix de location des stands. Reportez également la signature (entête) de la méthode dans le schéma UML.

Question 8. Ecrivez en Java, dans la classe Salon, une méthode grandStandsExterieurs retournant la liste des stands dont l'espace associé se trouve en extérieur et possède une surface supérieure ou égale à 20 m<sup>2</sup>. Reportez  $également la signature (entête) de la méthode dans le schéma UML.$ 

Question 9. Ecrivez en Java, dans la classe Salon, une méthode nbParticipantsPourAtteindreEquilibreFinancier retournant le nombre de participants nécessaires pour couvrir le prix de location des stands et le coût de la logistique. Reportez également la signature (entête) de la méthode dans le schéma UML.

## 4 Schéma UML à remplir

- Un exemple de syntaxe vous est donné pour les attributs et pour une méthode.
- $-$  '-' signifie "private", "+" signifie public).
- Les éléments représentés sont l'attribut private String nom; et la méthode void ajoute(Stand s).
- void ne se représente pas en UML. Si la méthode possède un type de retour il est ajouté comme dans l'exemple Java int methode(double d) qui s'écrirait en UML methode(d: double) : int.
- $-$  Si un élément est static, il doit être souligné.
- $-$  Enfin si une classe est abstraite, son nom est surmonté du mot-clef abstract.

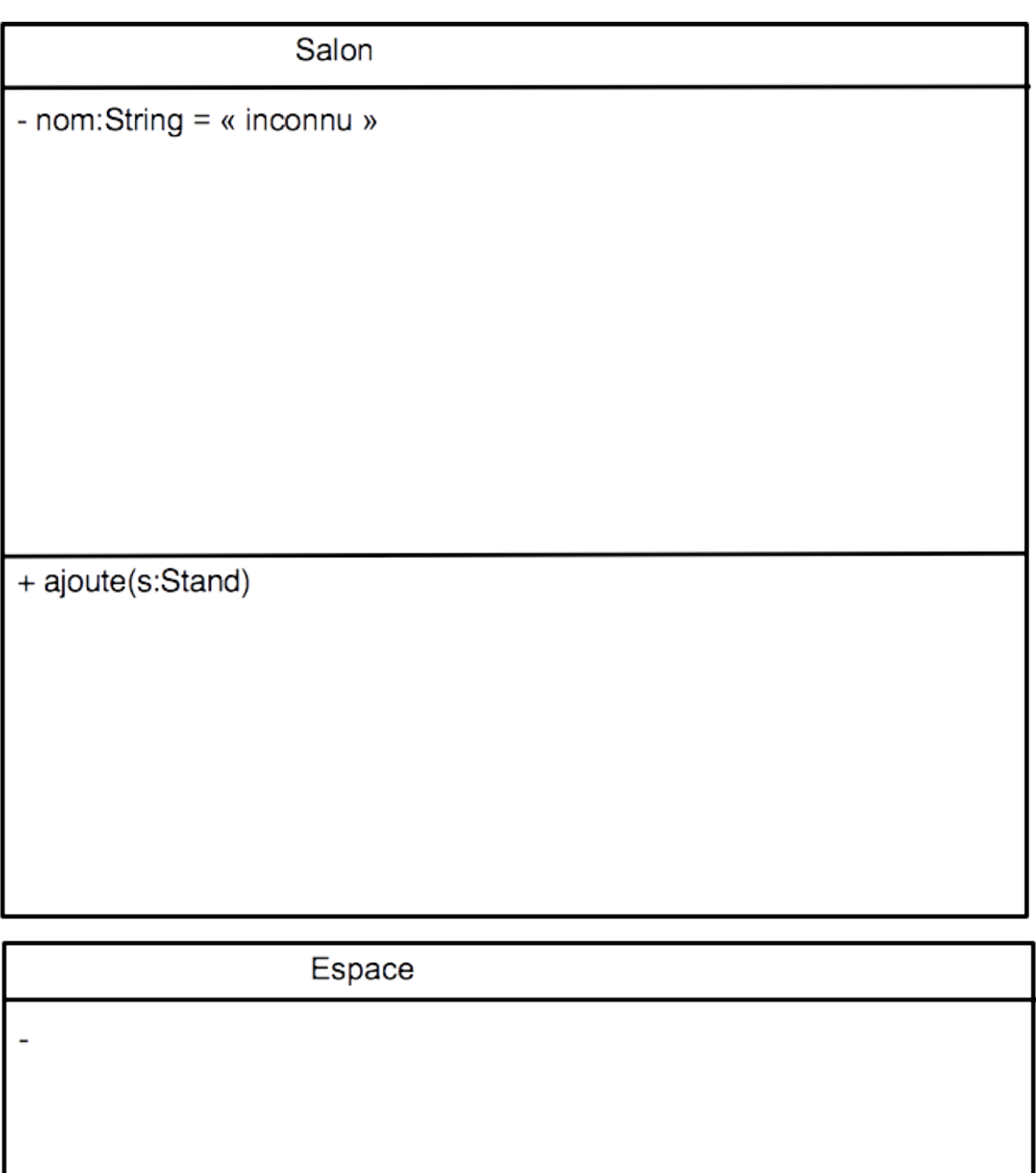

Figure 1 – Salon et Espace

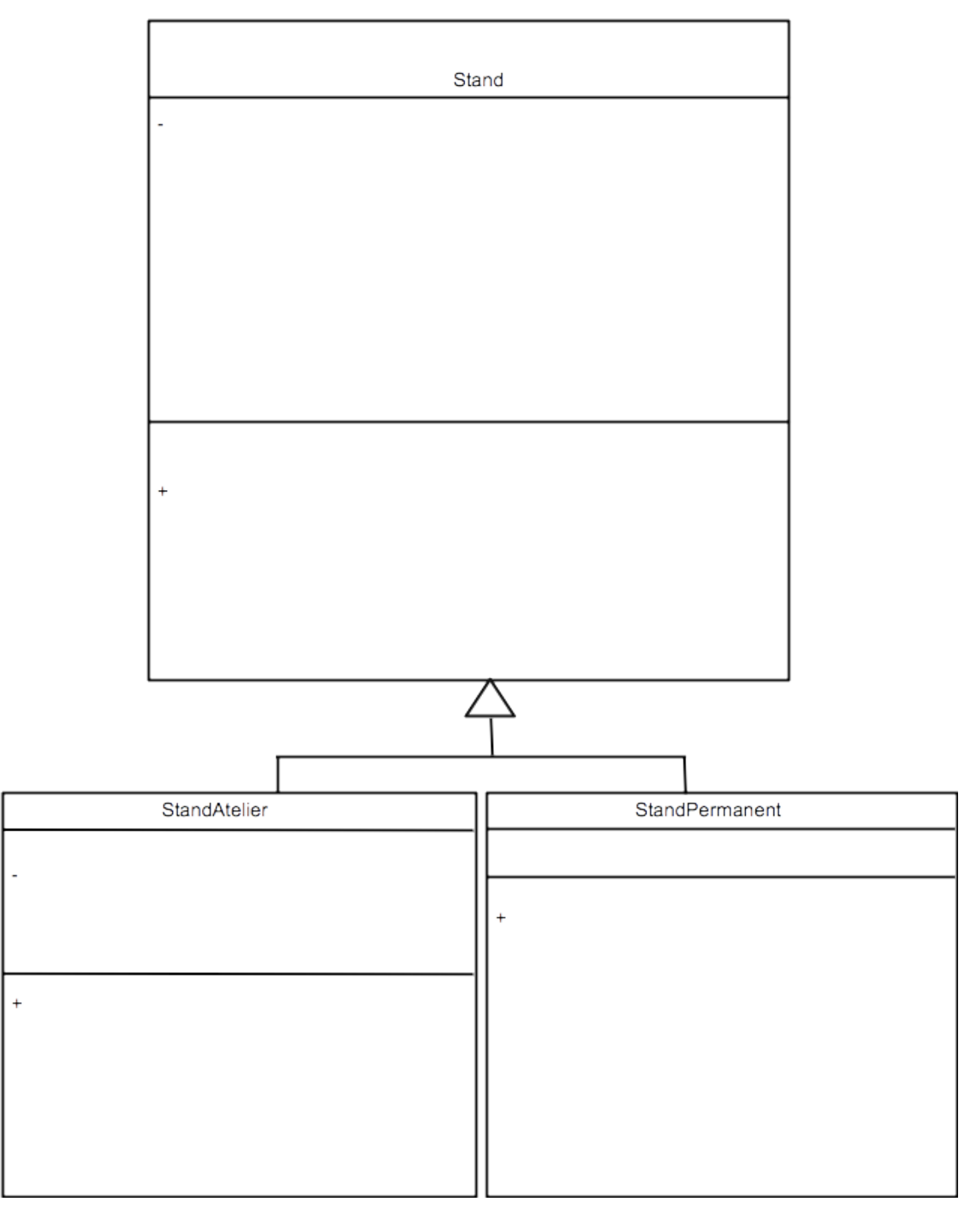

FIGURE  $2$  – Stands